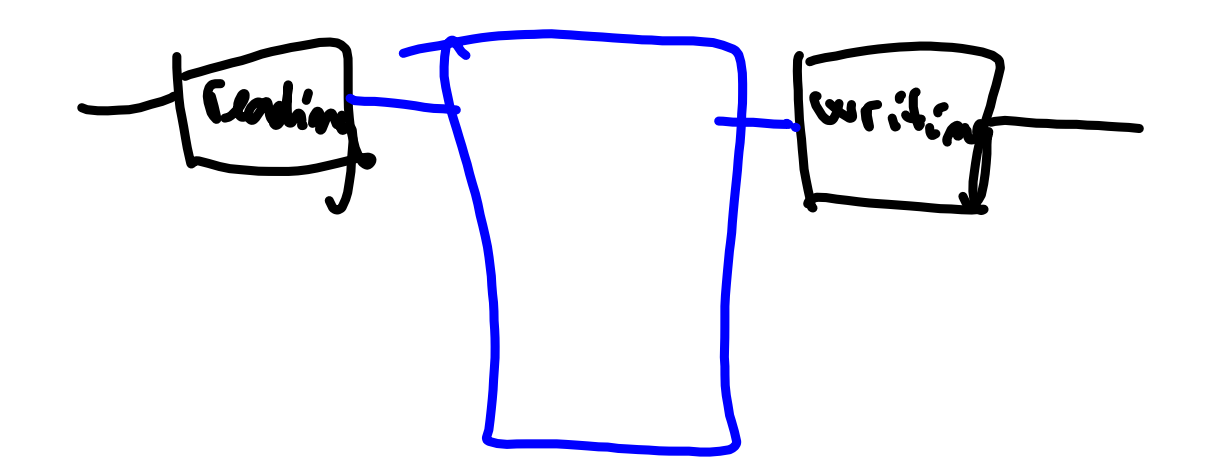

Bez názvu.notebook

October 08, 2021

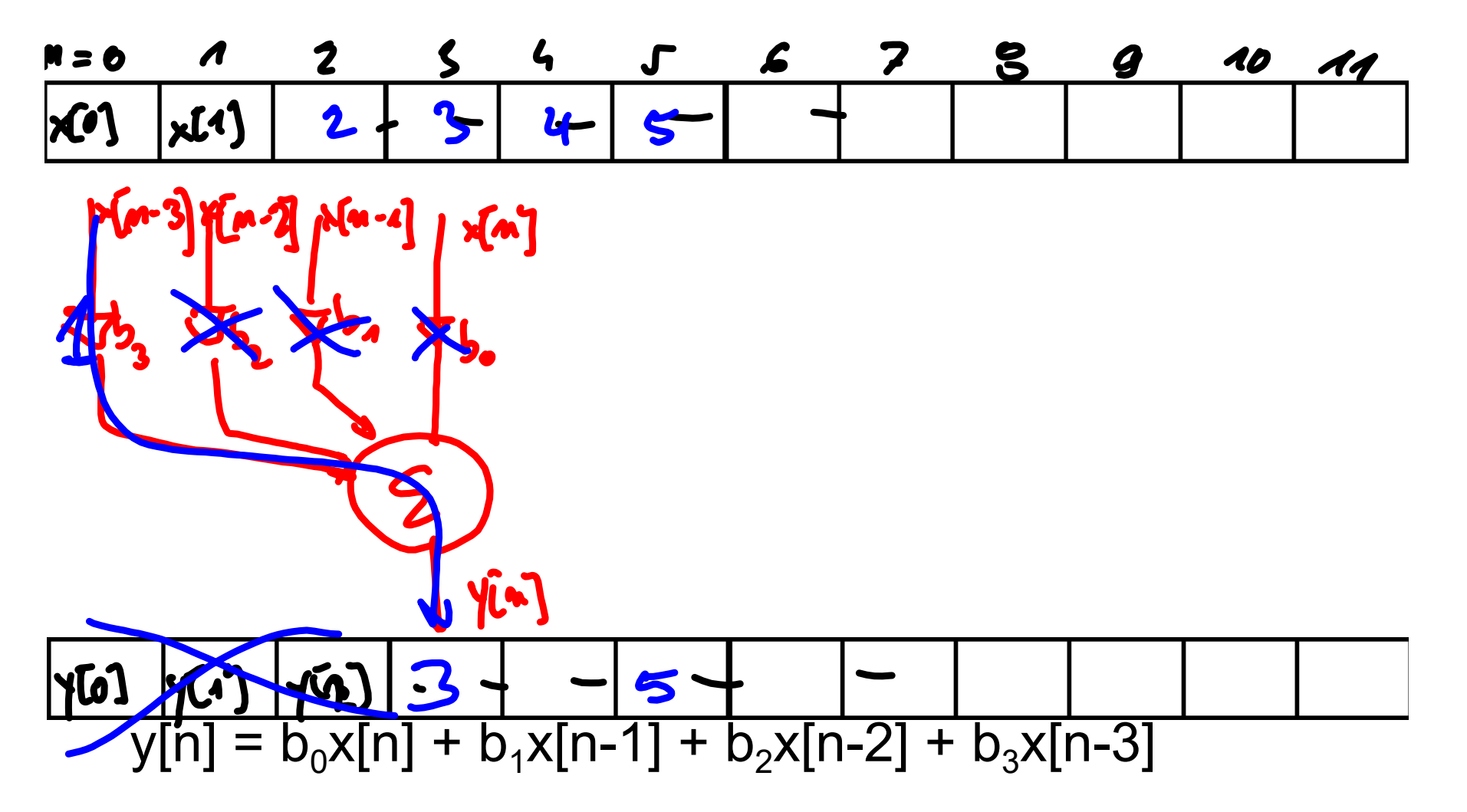

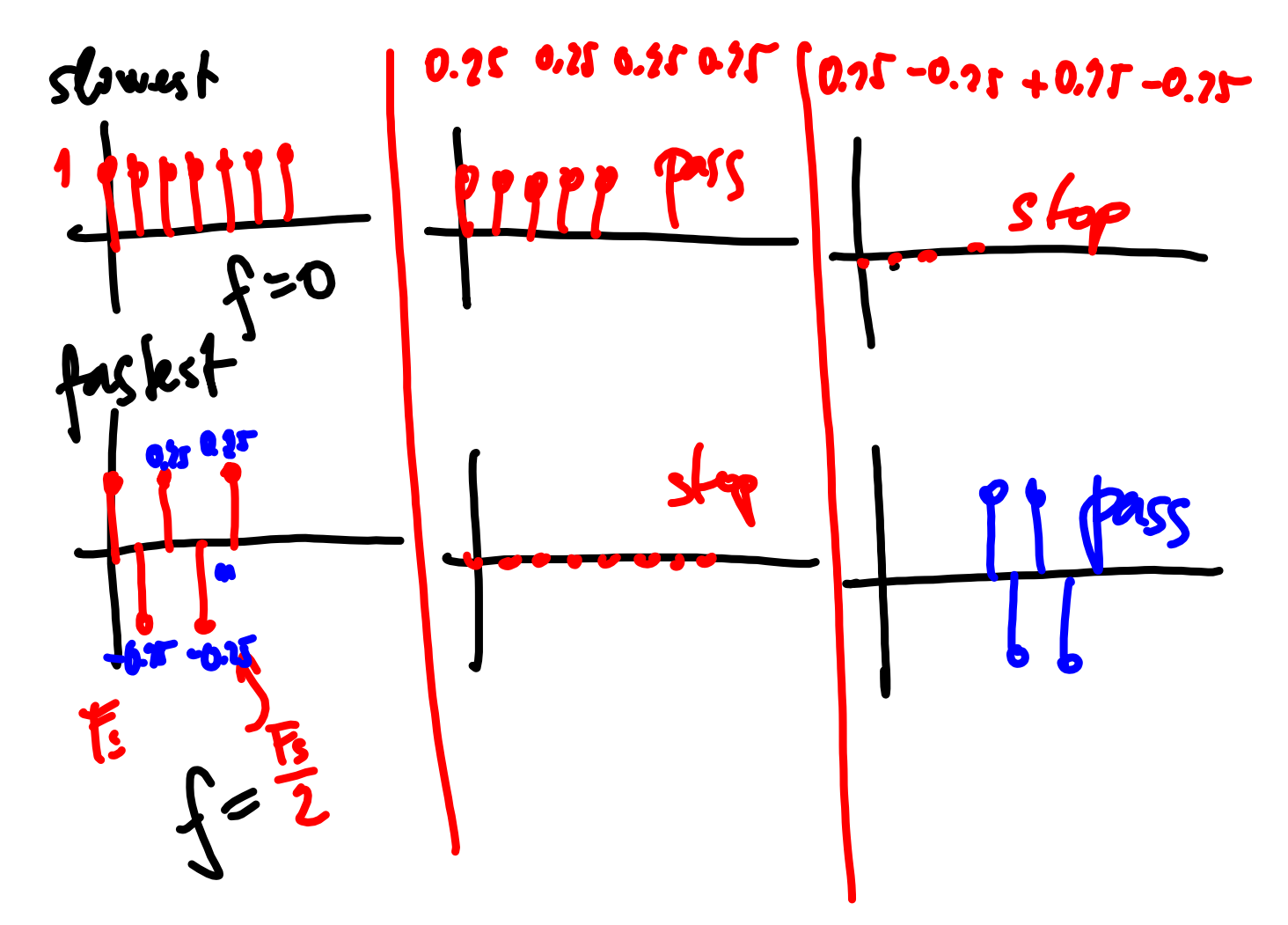

Bez názvu.notebook

October 08, 2021

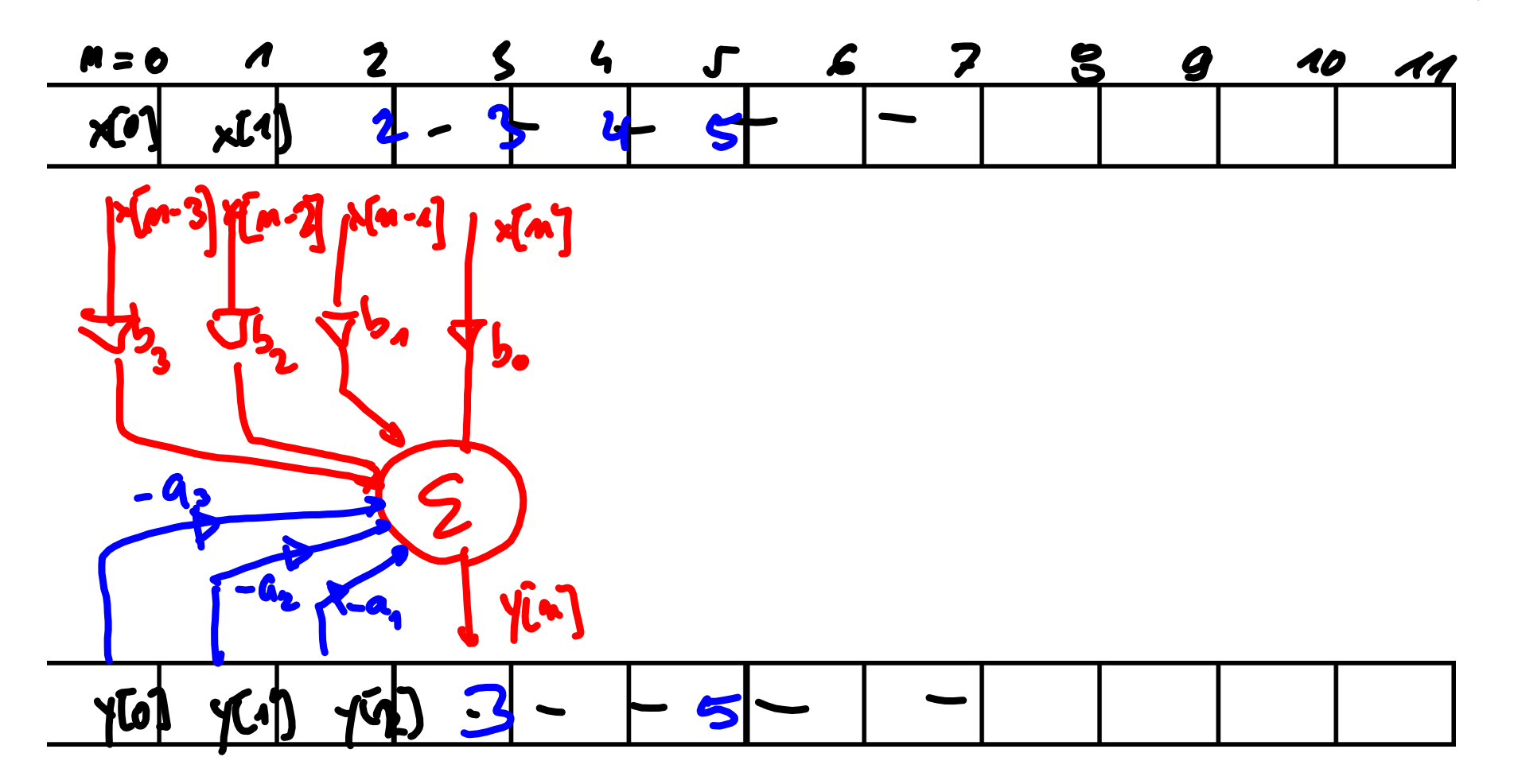

 $Bmem[0] = xn;$ 

}

}

}

for  $(k = Q; k >= 0; k-)$  {  $y \leftarrow B$ mem[k] \* B[k];  $Bmem[k+1] = Bmem[k];$ 

for  $(k = P; k \geq 1; k-1)$  yn = Amem[k] \* A[k];  $Amem[k+1] = Amem[k];$ 

Amem $[1]$  = yn;

return yn;

**LM** 

/\* a na vystup s nim \*/

/\* nejprve vstupni cast - vynasobit, secitat, posunout \*/

 $\boldsymbol{\mathcal{B}}$ 

 $\mathbf{b}_{\bullet}$ 

 $\bullet$ f  $\sqrt{2}$ 

D

 $\bullet$ 

/\* vestup je ok, ted ho jeste 'uz zpozdeny' zapamatovat pro pristi beh:

 $'$ /\* ted vystupni cast - jedeme jen do 1 !!! \*/

5